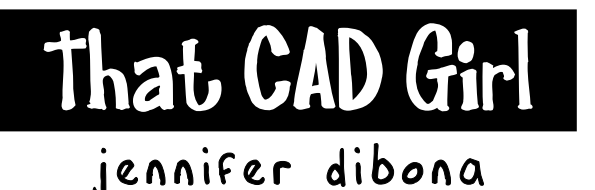

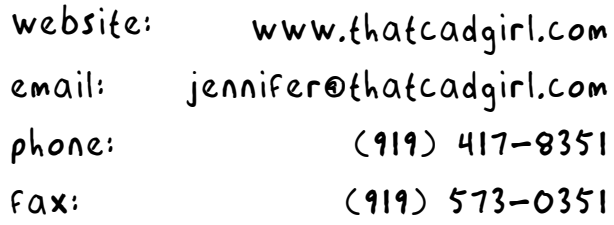

### **My Company Standards – 12 Hours Hands-On Training, 1 Hour Online \$349 Call 919.417.8351 to Register**

Imagine a training class that allows you to create your own set of CAD Standards for your company that you can take back to the office with you. This 2 day class provides 12 hours of hands on training and guidance to help you create a comprehensive CAD standard for your company.

Attendees will be asked to bring the following content:

- A list or file containing standard layers
- A list or file containing standard linetypes
- A list or file containing standard color/lineweight assignments
- A list or file containing standard text styles
- A file or files containing standard blocks and symbols
- A file or files containing standard title blocks

#### **If you do not have an established Standard for all of this content, please let us know and we can provide sample data for you.**

A more detailed list and description of needed content will be provided after registration. In order to ensure that each attendee is prepared for and brings the content needed for the class, a one hour pre-training session will be held online approximately 2-3 weeks before the class.

Please bring your own laptop and mouse. Trial versions of Carlson Civil Suite with IntelliCAD will be provided if needed. An installed copy of Excel is highly recommended.

If you run or plan to run Carlson on top of an AutoCAD-based program instead of IntelliCAD, please have the AutoCAD-based program installed on your computer prior to the start of class.

Pre-Requisite: General working knowledge of IntelliCAD or AutoCAD and basic computer knowledge

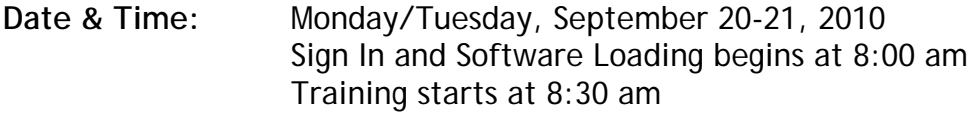

**Need to Bring:** Laptop and Mouse

**Location:** Capital/Piedmont Room Hampton Inn 111 Hampton Woods Lane Raleigh, North Carolina

- **Lunch:** Coffee, water & snacks Box lunch provided
- **NC PDH Credit:** 12.0 credit hours

# My Company Standards

Hampton Inn phone 919-417-8351

111 hampton woods lane raleigh, north Carolina September 20-21, 2010

## **Directions from RDU Airport**

Take I-40 East to Exit 290/Highway 54. Turn right at the end of the exit ramp and the hotel is located 1/4 mile on the left.

**Directions from I-40 West** Take I-40 West to Exit 290/Highway 54. Turn left at the end of the exit ramp and the hotel is located 1/4 mile on the left.

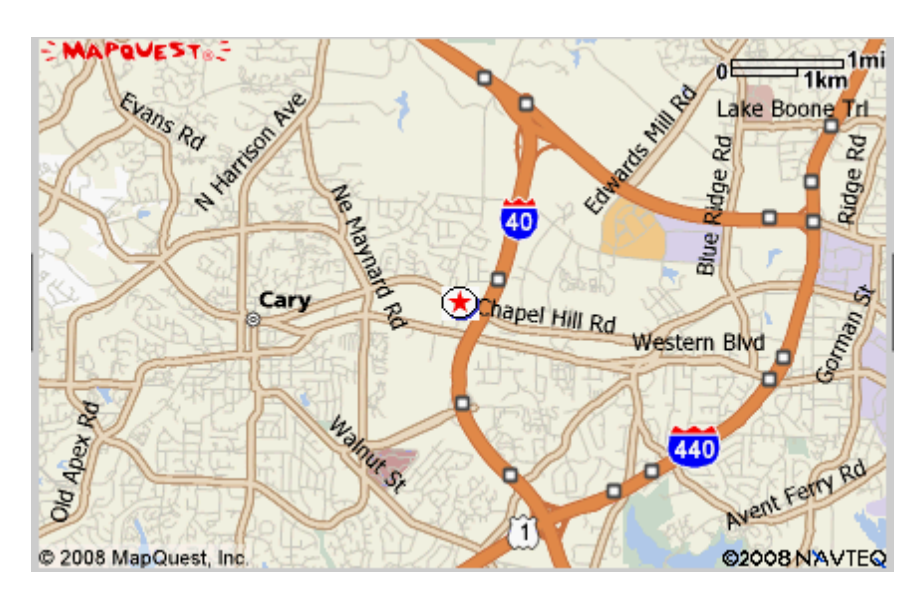

### **Directions from 15/501**

From 15/501 North or South from Chapel Hill or Durham Take I-40 East for 18 miles to Exit 290/Highway 54 and turn right at the end of the exit ramp and the hotel is located 1/4 mile on the left.

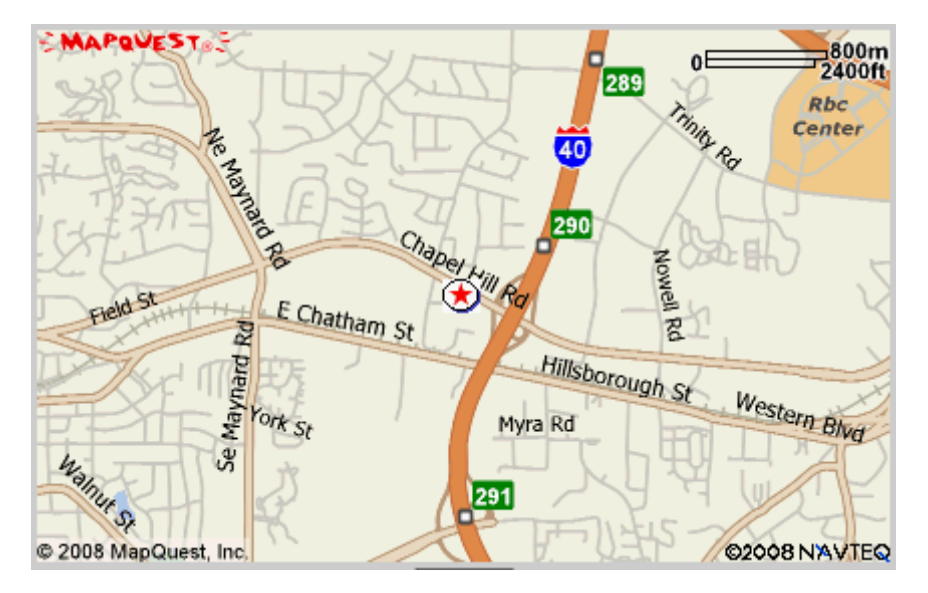